## CAP FAB LAB Creality CR-10

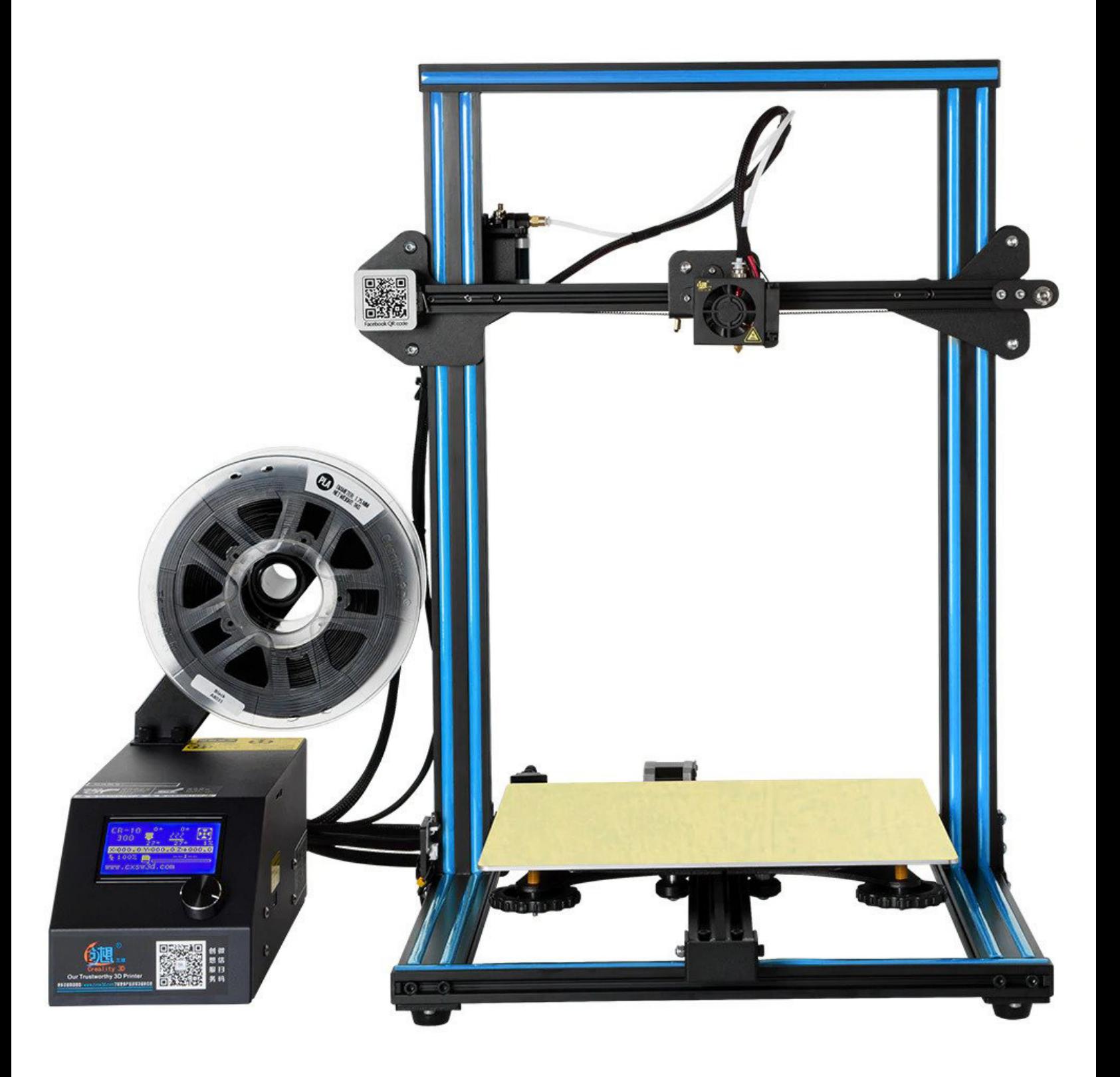

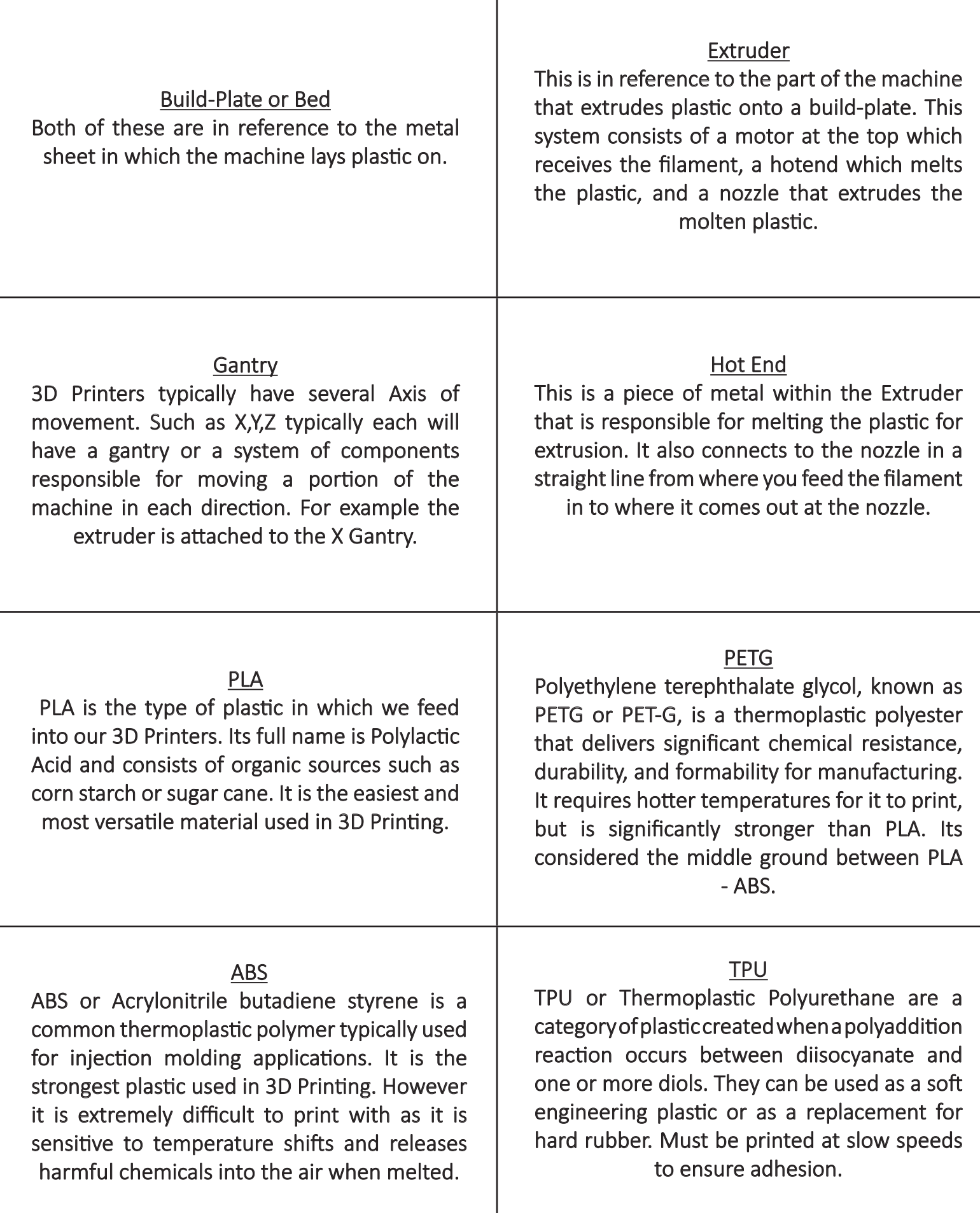

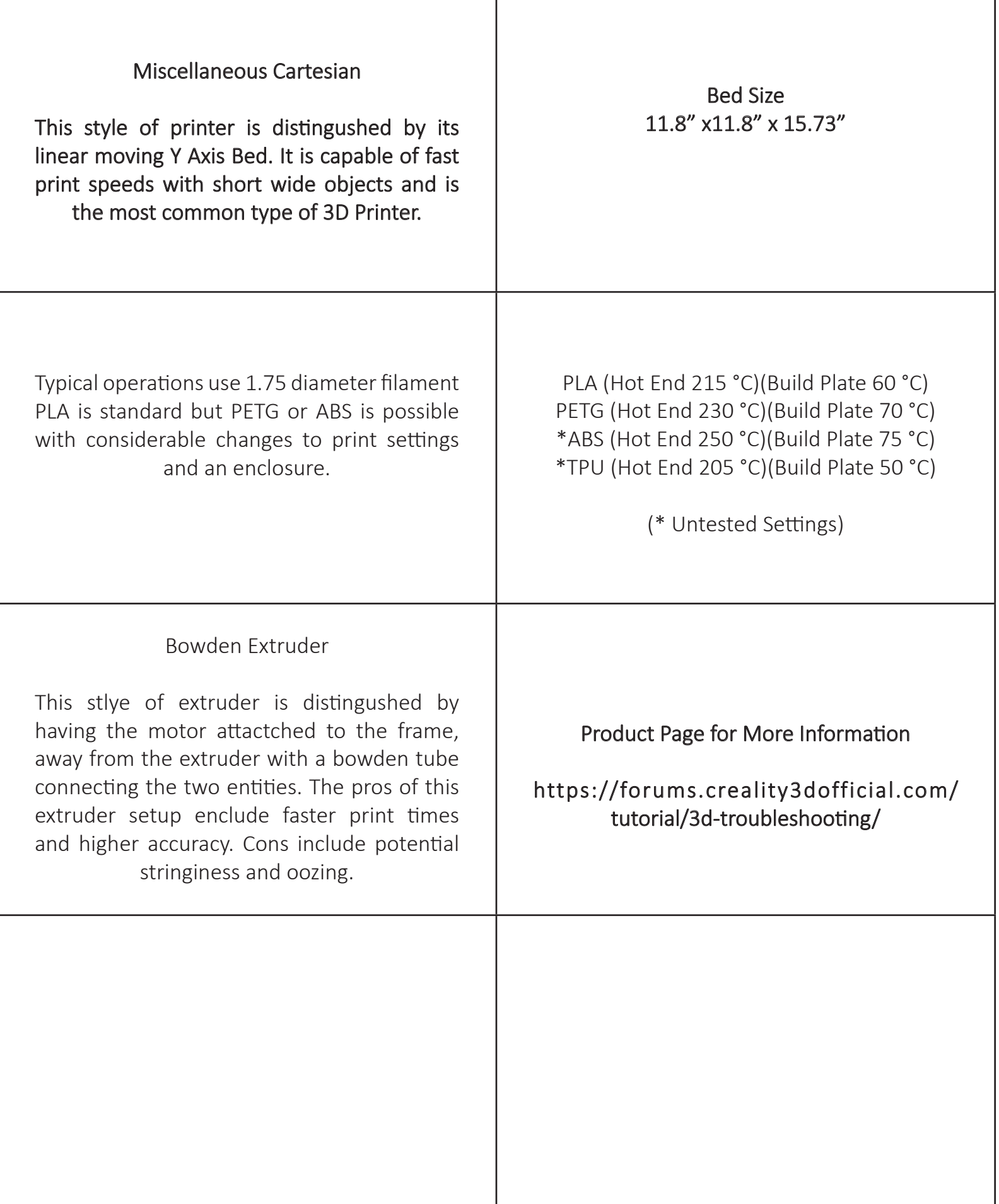

I

 $\overline{\phantom{a}}$ 

## Procedure

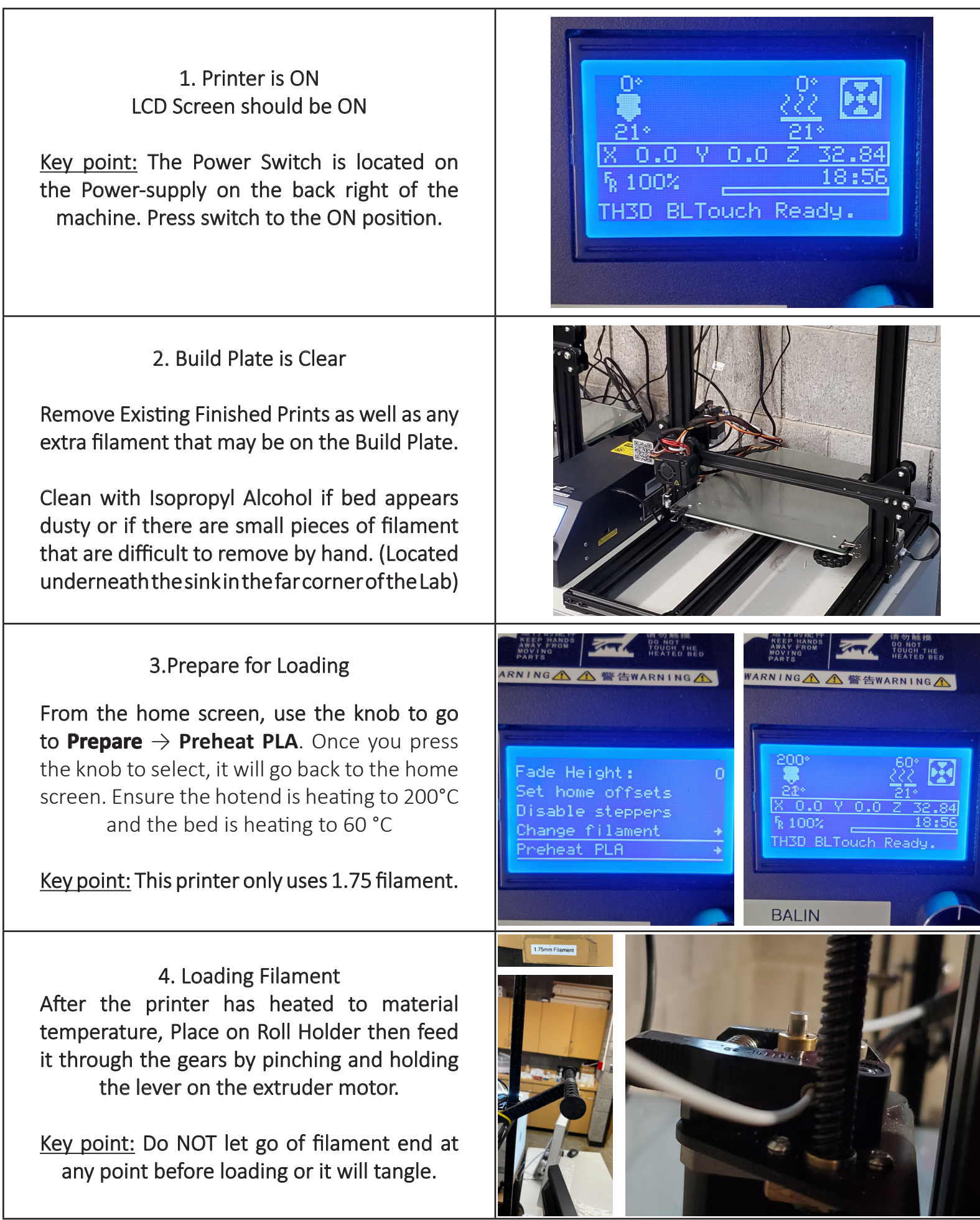

## Procedure

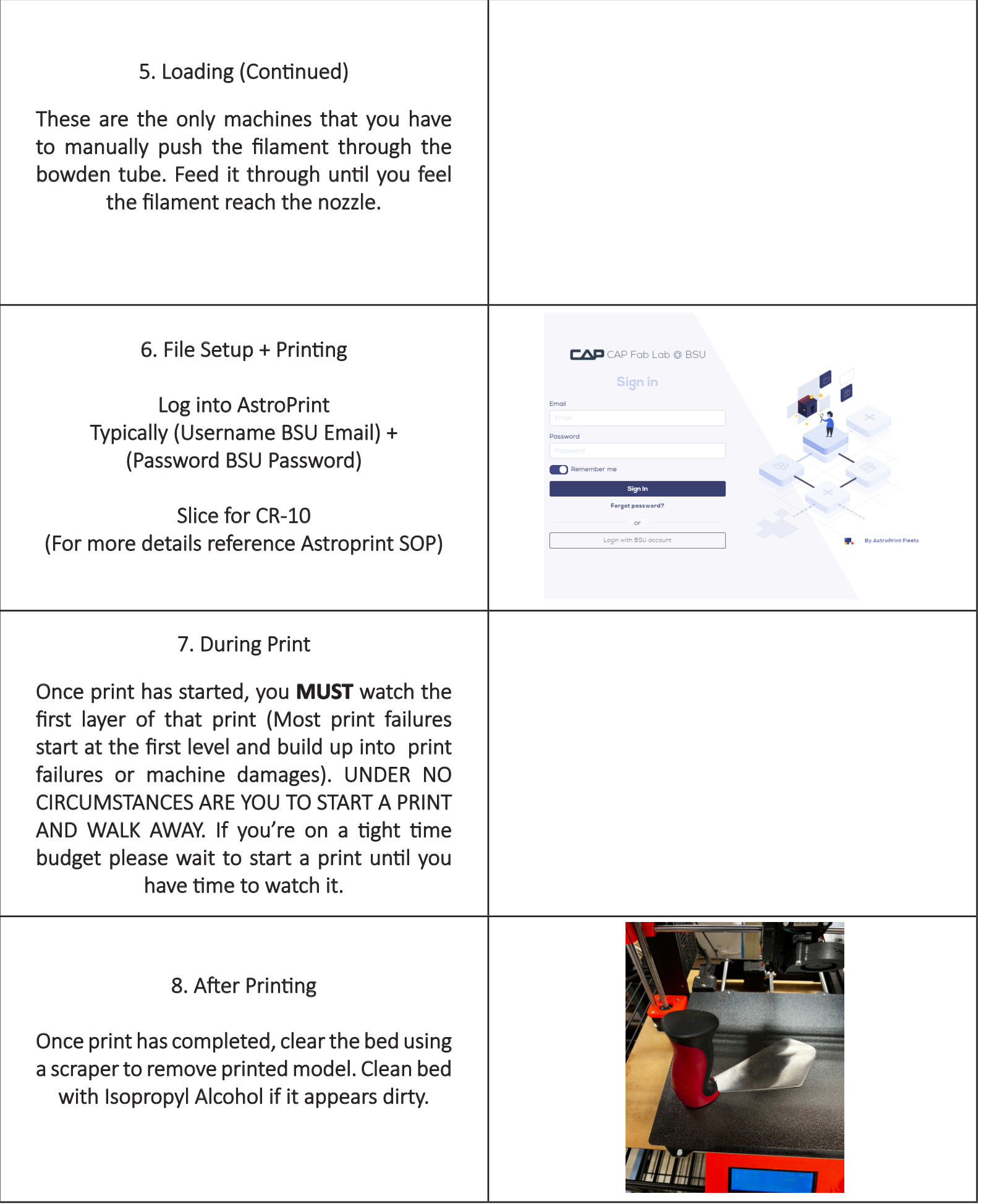

## Procedure

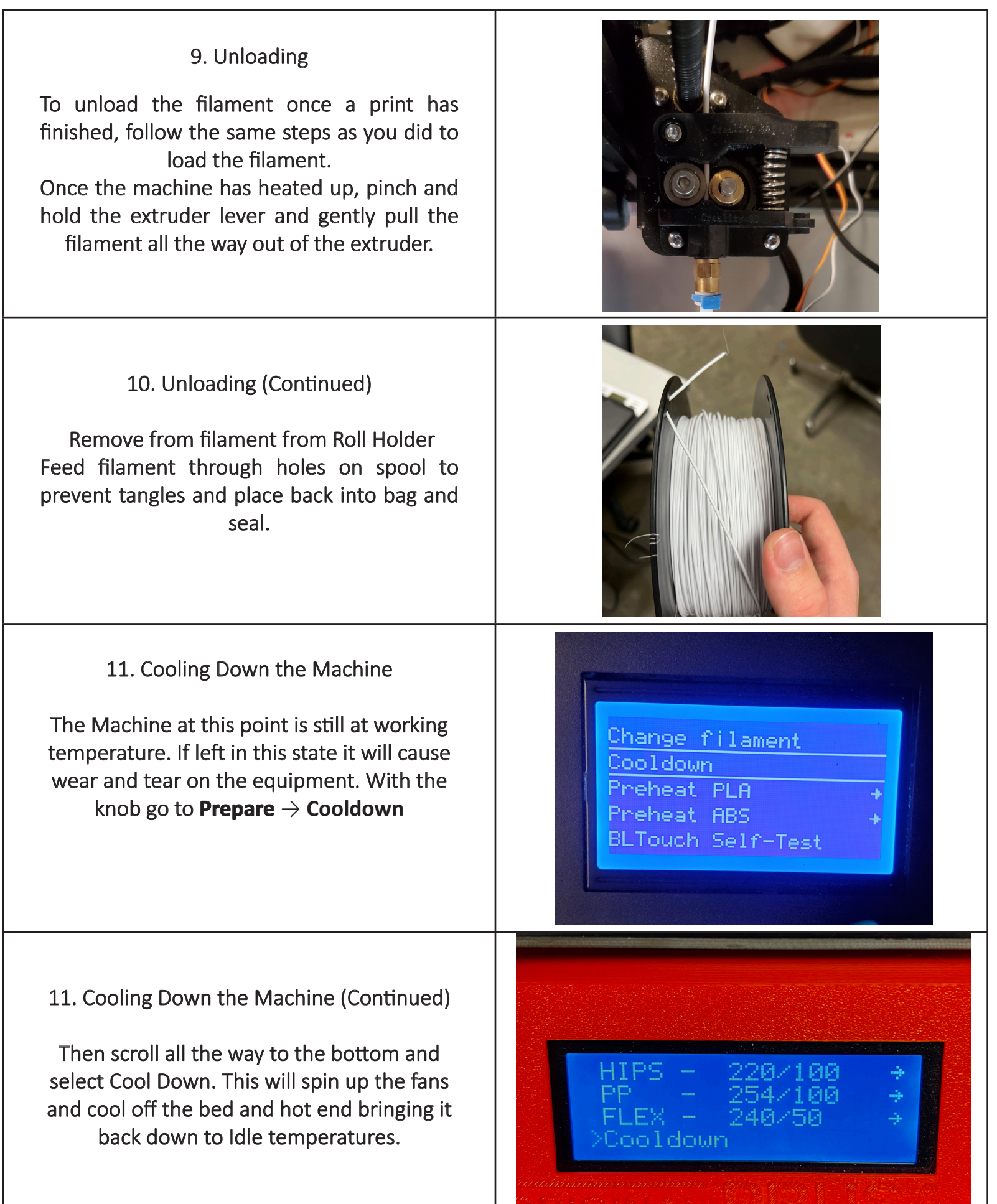

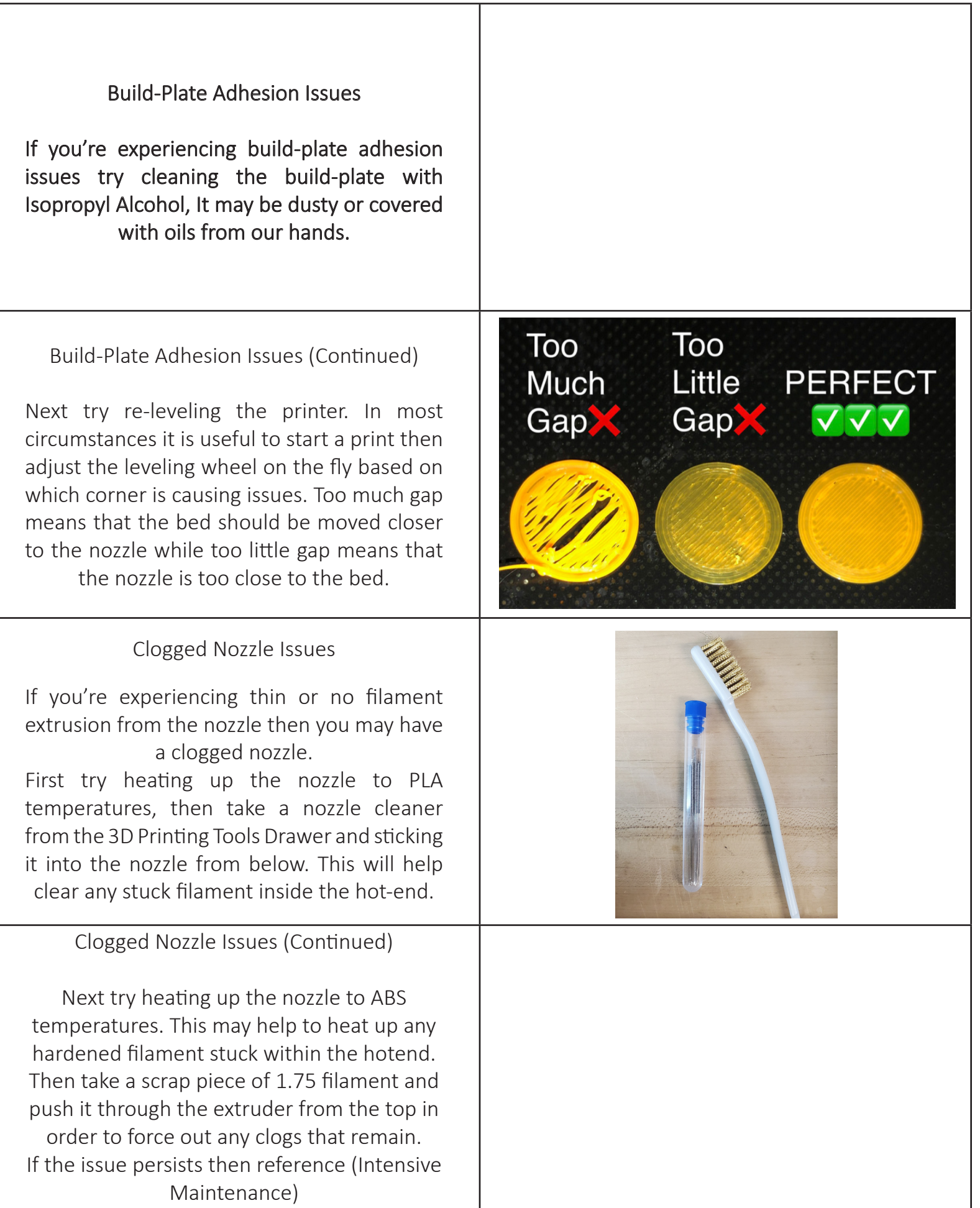

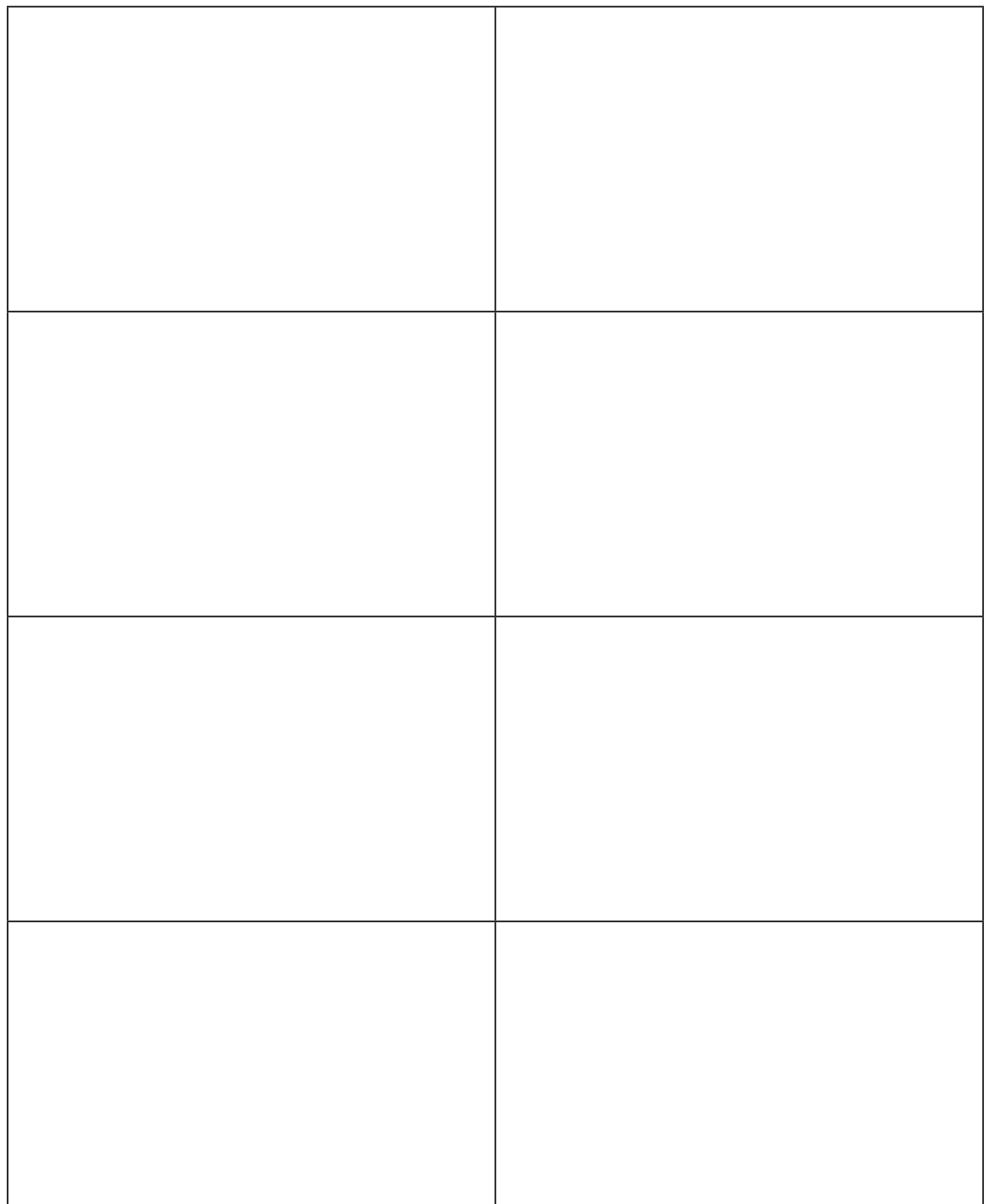